Click on this image, and then select Insert – Picture From File to insert your own agency or CAU logo.

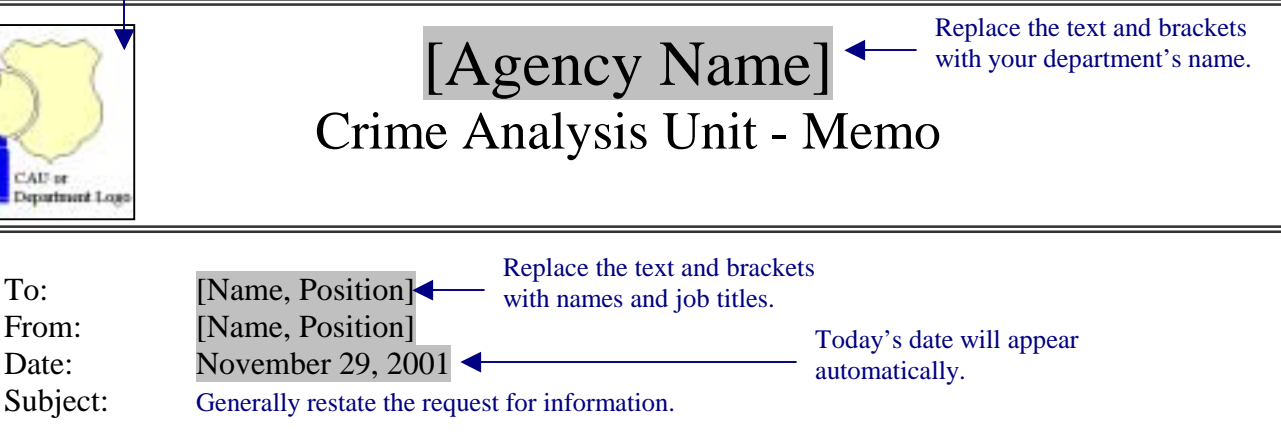

Per your request concerning [restate the request in general terms], the following information has been provided. The data for this report range from [first date] to [last date] and include [number and type of information included (e.g., 215 theft from vehicle calls for service in Sector 17). It is also important to note what the data do not include (e.g., these data represent theft from vehicle calls only, not crime; or, these data include only citizen-generated, not officer-generated calls for service].

> You may either attach separate items or include them within the memo itself.

The following are [are attached or included] to this memo:

! List of maps, charts, and/or data tables attached to the memo.

## Analysis highlights:

- Review notable or interesting findings from the analysis.
- For example...Over 30% of the calls occurred at 115 Main St.

Recommendations: (optional)

- Suggestions for further analysis.
- ! For example…We recommend analyzing 5 years of data instead of 1 year to gain a more comprehensive understanding of bank robbery trends.

Please contact the Crime Analysis Unit at [telephone number or e-mail] if you have any questions about the information contained in this report or if you have any additional requests.

> Replace the text and brackets with your phone number or e-mail address.

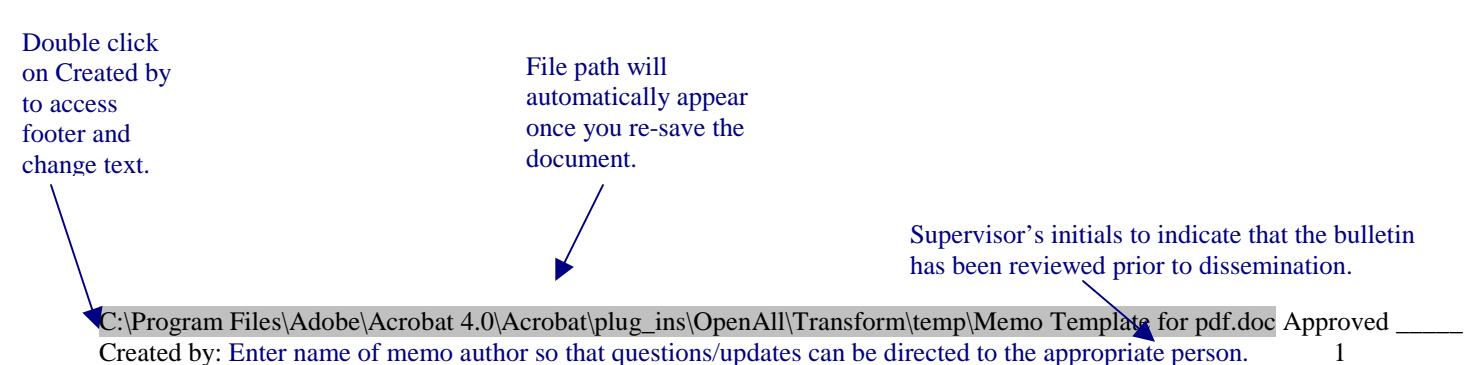

Replace the text and brackets with the specific information and any additional information that is provided.